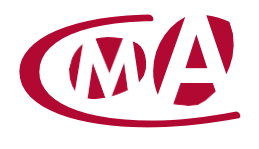

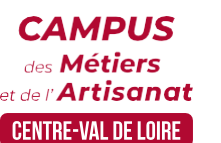

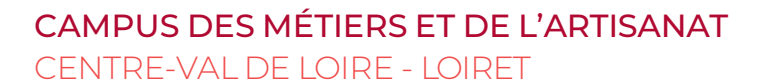

# PERFECTIONNER SA PRATIQUE DE WORD ET D'EXCEL

Site de formation continue – Loiret 44 rue du Faubourg de Bourgogne - 45 000 Orléans cedex

## **Public concerné :**

- Chef d'entreprise (artisans, commerçants…), conjoint, salarié, …

#### **Prérequis :**

- Avoir les connaissances de bases en WORD et EXCEL

#### **Nombre de participants :**

- De 6 à 8 stagiaires

## **Dates :**

A définir

## **Durée :**

− 1 jour

− Durée adaptée si formation intra-entreprise

#### **Horaires :**

- De 9h00 à 12h30 et de 13h30 à 17h00

#### **Tarif :**

- **Tarif (journalier) artisan / conjoint avec statut** : 210 euros, prise en charge de la formation FAFCEA selon critères d'éligibilité. - **Tarif (journalier) autres publics** : 210 euros, prise en charge possible de la formation selon statut. Contactez votre conseiller. Ce tarif est applicable aux formations suivies en présentiel ou distanciel. - **Tarifs préférentiels,** pour certaines de nos formations, si financement par le compte personnel de formation : [https://www.moncompteformation.gouv.fr](https://www.moncompteformation.gouv.fr/) - **Tarif intra entreprise** : Sur demande

## **Objectif général**

**Y** Rendre ses documents professionnels attractifs

## **Objectifs pédagogiques**

Utiliser des fonctionnalités avancées de Word (mise en page, images, photos, smartArt) et Excel

Automatiser les tâches répétitives

Créer et mettre en forme des tableaux, automatiser leurs mises à jour

## **Programme**

## **Mettre en page efficacement**

- Gérer différentes mises en page avec des sauts de section
- Créer une belle page de garde
- Définir des en-têtes/pieds de page / Insérer des filigranes
- Utiliser le Mode Plan pour réorganiser son document facilement
- Créer des styles pour simplifier et harmoniser la mise en forme
- Numéroter les titres
- Numéroter les pages / Générer une table de matière

## **Créer et gérer une bibliothèque de documents**

- Créer une bibliothèque de documents
- Charger un ou plusieurs documents sur une bibliothèque de documents
- Renommer un fichier dans une bibliothèque de documents
- Afficher et modifier des fichiers dans une bibliothèque de documents
- Effectuer le suivi des versions d'un document

#### **Utiliser des formules complexes**

- Faciliter la création de formules avec l'utilisation des noms

- Fonctions statistiques, conditionnelles
- Calculs sur les dates, les heures, le texte
- Fonctions de recherche
- Convertir des données
- Créer et gérer des règles de mise en forme conditionnelle

## **Utiliser des tableaux croisés dynamiques**

- Créer un tableau croisé dynamique
- Mettre en forme avec les outils de styles et de disposition du TCD
- Actualiser les données
- Manipuler les données : modifier l'affichage des valeurs des champs calculés
- Insérer des sous-totaux, utiliser le mode plan
- Grouper, dissocier des données
- Utiliser les tris, les filtres, les segments

#### **Lier des feuilles de calculs**

- Mise en pratique

#### **Formateur**

Notre organisme de formation met à disposition des formateurs dont le profil est en adéquation avec la formation visée.

## **Méthodes et moyens pédagogiques**

Pédagogie active qui alterne théorie et mises en situation pratiques : exercices d'application, manipulation de supports et documents divers, études de cas réels, simulations – Identification pour chaque participant des points forts et des axes de travail.

## **Documents remis**

L'ensemble des ressources et supports seront mis à disposition des participants.

#### **Dispositif d'informations et de positionnement des stagiaires**

- En amont de la formation, un **entretien de positionnement** est réalisé pour évaluer le besoin du stagiaire et l'orienter vers l'action de formation adaptée.
- A l'occasion des échanges, une **fiche diagnostic** est complétée et permet d'identifier le parcours de la personne (diplôme, expérience) et de vérifier ses objectifs à des fins d'adaptation et individualisation du parcours de formation.
- A l'issue de l'entretien, le **programme détaillé** de la formation est transmis au candidat.
- **Toute information demandée à un candidat a un lien direct avec la formation et reste confidentielle.**

#### **Prise en compte de la satisfaction des stagiaires**

La satisfaction est recueillie via nos enquêtes envoyées par mail à chaque stagiaire. Deux enquêtes sont à remplir en ligne à la fin de chaque formation (à 10 jours puis à maximum 6 mois). La satisfaction est affichée sur notre site Internet rubrique « se former ».

## **Évaluation des acquis de la formation**

- A la fin de la formation, une **attestation de capacité** qui mesure l'atteinte des objectifs pédagogiques, formulés en termes de « être capables de » est remise au participant. Elle mesure les capacités développées en formation qui pourront être mises en œuvre dans une situation sociale ou professionnelle, en fonction de l'environnement de l'entreprise.
- Cette évaluation est élaborée par le formateur à partir des situations pédagogiques utilisées et impliquant le stagiaire.

# **Suivi post formation**

**Un suivi individuel peut être proposé**. Le formateur intervient pour vous aider à mettre en place les outils et **V** les méthodes étudiés (devis sur demande).

#### **Bilan pédagogique du stage**

L'intervenant établit un bilan pédagogique de la formation qui est remis au responsable du centre ou au<br>coordinateur de l'action, pour information. l'action, pour information

# Renseignements et inscription :

**Votre contact formation :** Séverine DOKOSSI – 02 38 42 12 75 – sdokossi@cma-cvl.fr Handicap :

**Référent handicap du site de formation :** Elodie GUIET – 02 38 62 99 92 – eguiet@cma-cvl.fr L'établissement s'est doté d'une capacité à étudier, au cas par cas, les besoins spécifiques des candidats qui voudront postuler à une formation afin de mobiliser les moyens nécessaires pour compenser les conséquences d'un handicap.

## Organisme de formation :

Chambre de Métiers et de l'Artisanat Centre-Val de Loire – N° de SIRET : 130 027 980 00015 – N° de déclaration de l'activité : enregistré sous le numéro 24450381045 – Cet enregistrement ne vaut pas agrément de l'État.

# Site de formation :

**Adresse :** 44 Rue du Faubourg de Bourgogne – 45000 Orléans cedex **N° de téléphone :** 02 38 62 18 54 **E-mail :** formation-continue.45@cma-cvl.fr